### NEXTGEN PROVIDER SELECTION DEMONSTRATION

There are several different spots in NextGen where a "provider" is chosen. Since these different spots have different ramifications with regard to note generation & billing, this often becomes confusing to users. This demonstration tried to clarify that. It has been created using the Family Medicine Department & a fictitious unspecified "FPProvider," but the workflow would be similar in other clinics.

This has been prepared for EHR 5.8 & KBM 8.3, though some earlier versions appear in the background when they are not germane to the point being discussed. Subsequent updates may display cosmetic & functional changes.

Use the keyboard or mouse to pause, review, & resume as necessary.

# Appointment List Provider

- Selection of provider for which you are viewing appointments.
- Pertinent to both nurses & providers.

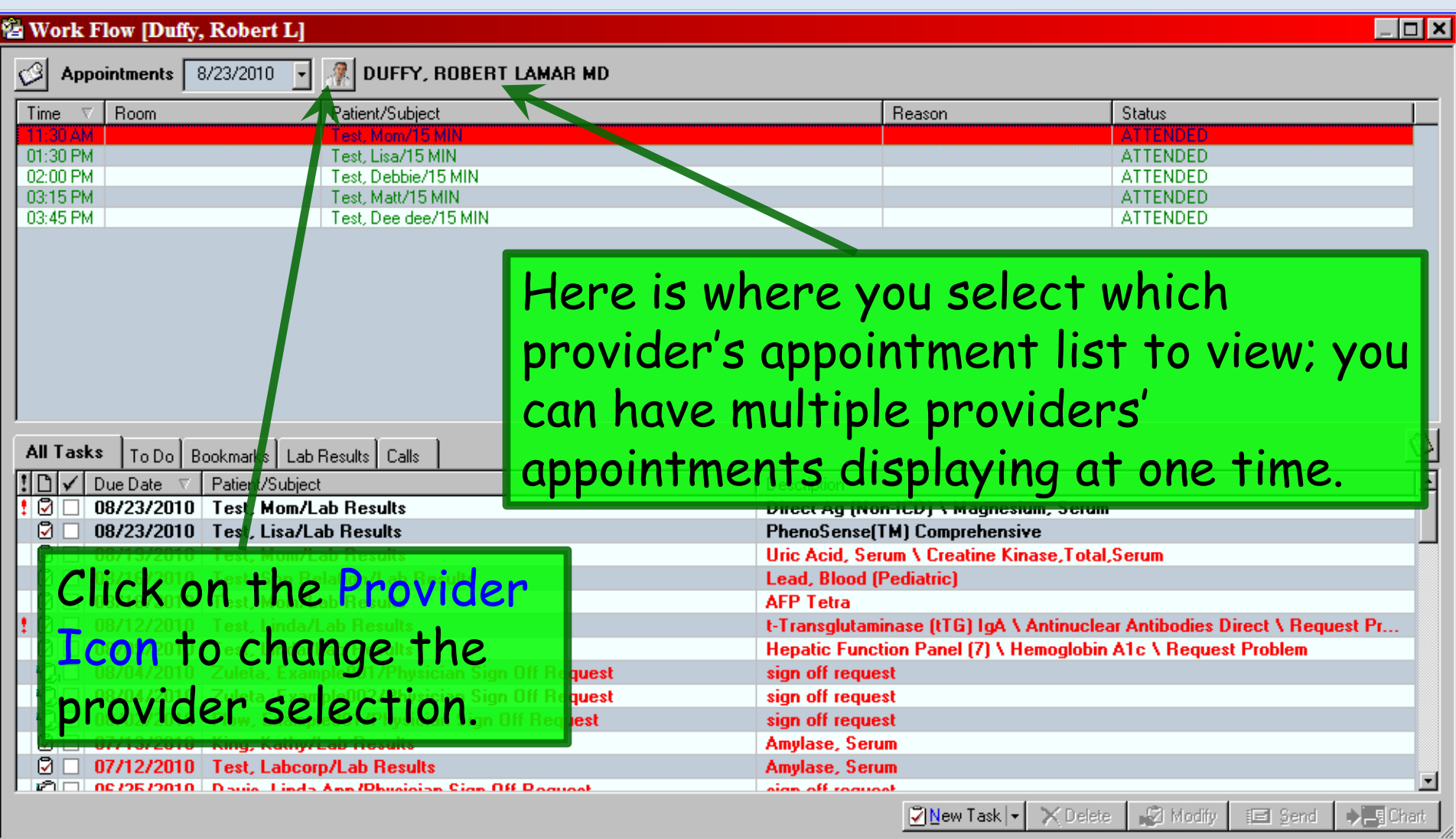

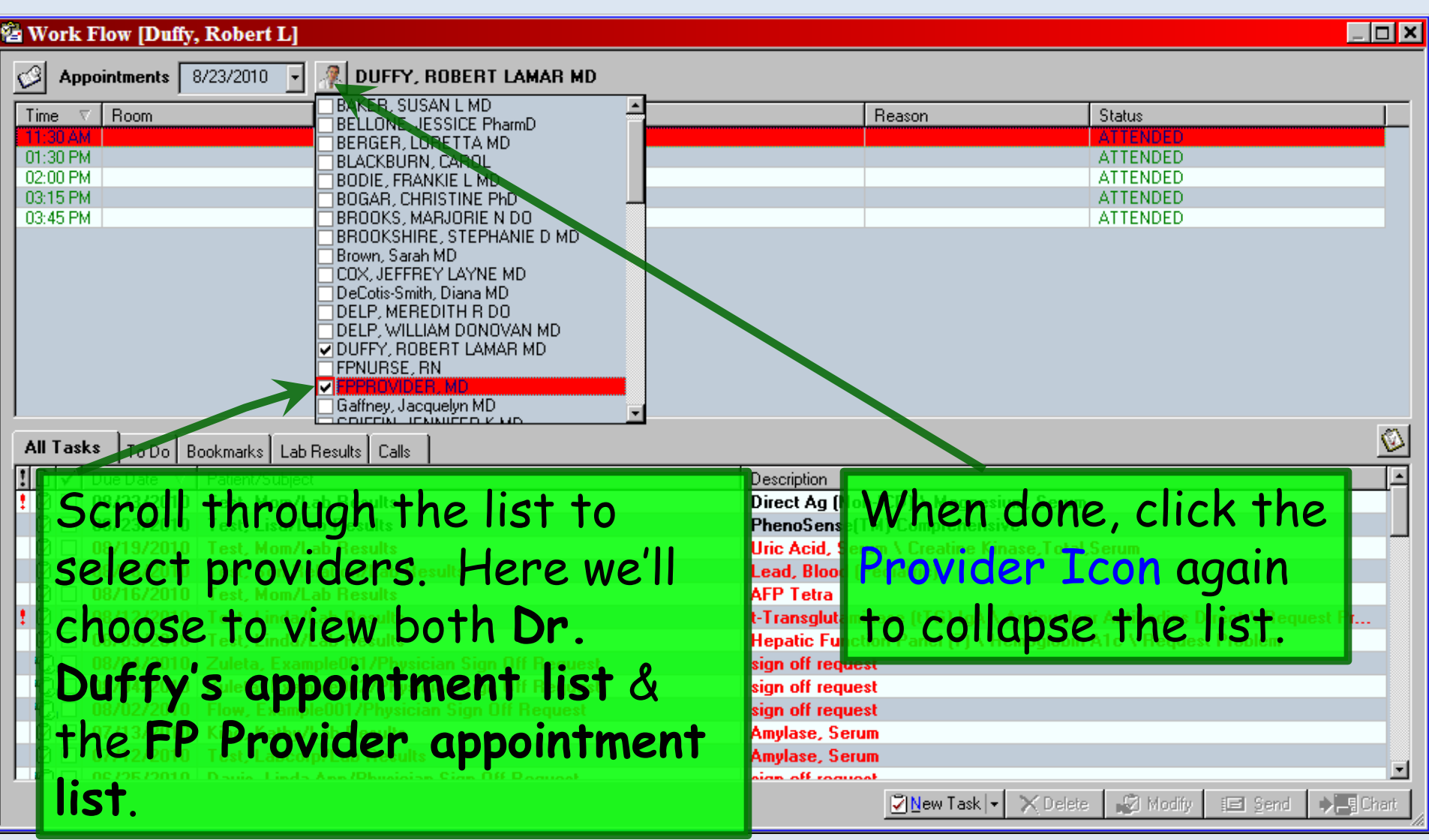

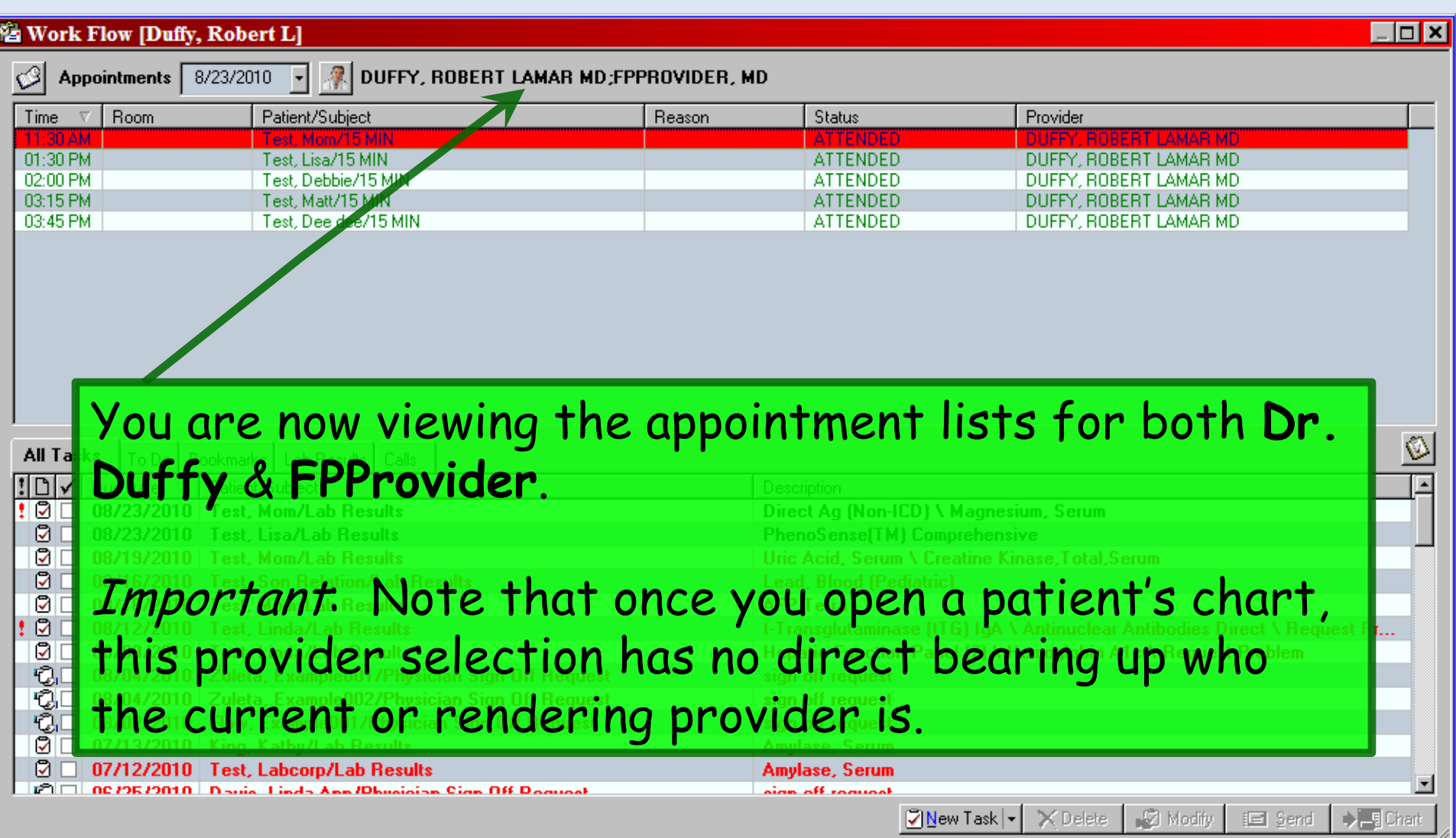

### Current Provider

- This pertains primarily to the nurses you are specifying the provider you're working under for that patient encounter.
- For providers, the Current Provider should always be yourself.

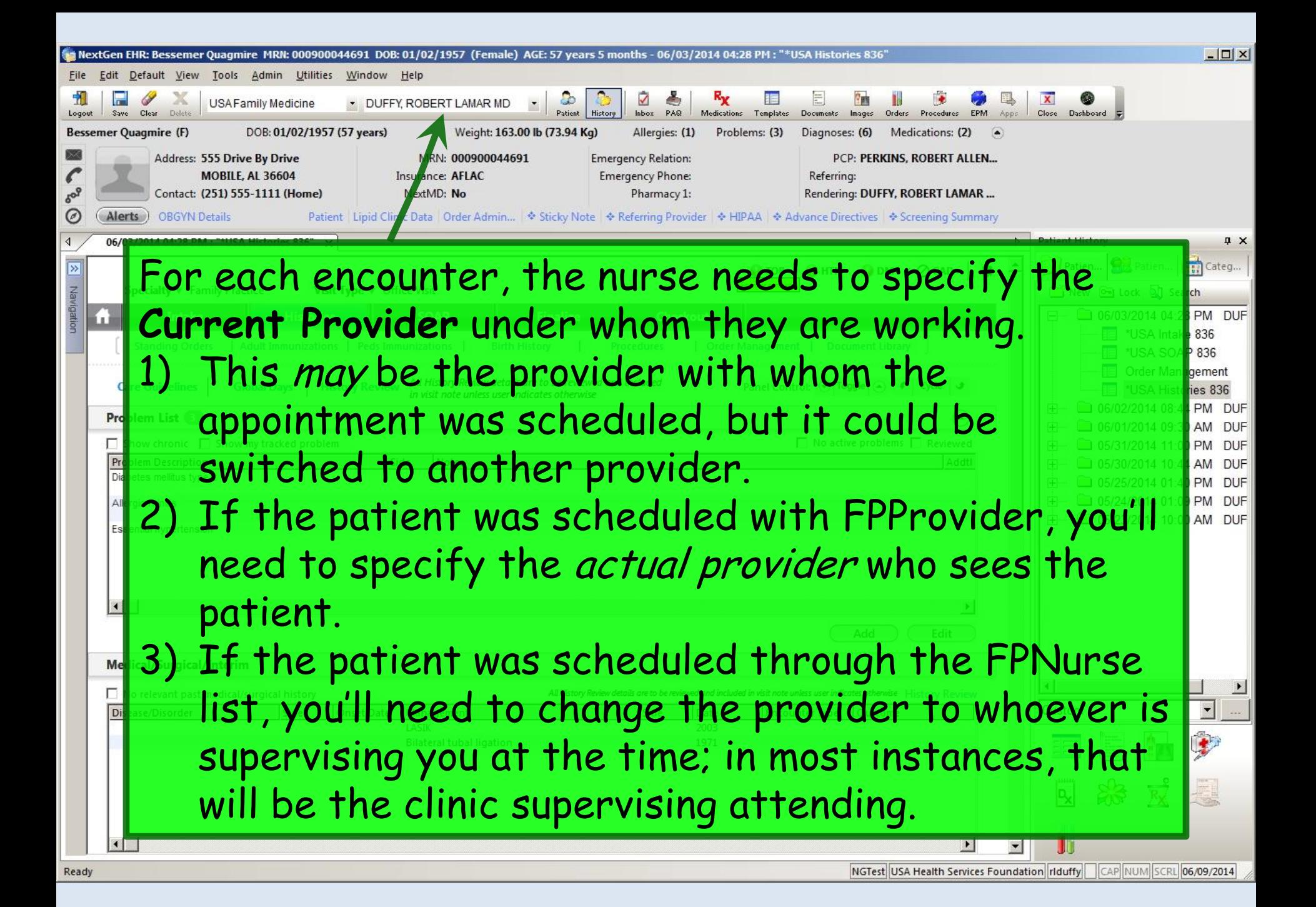

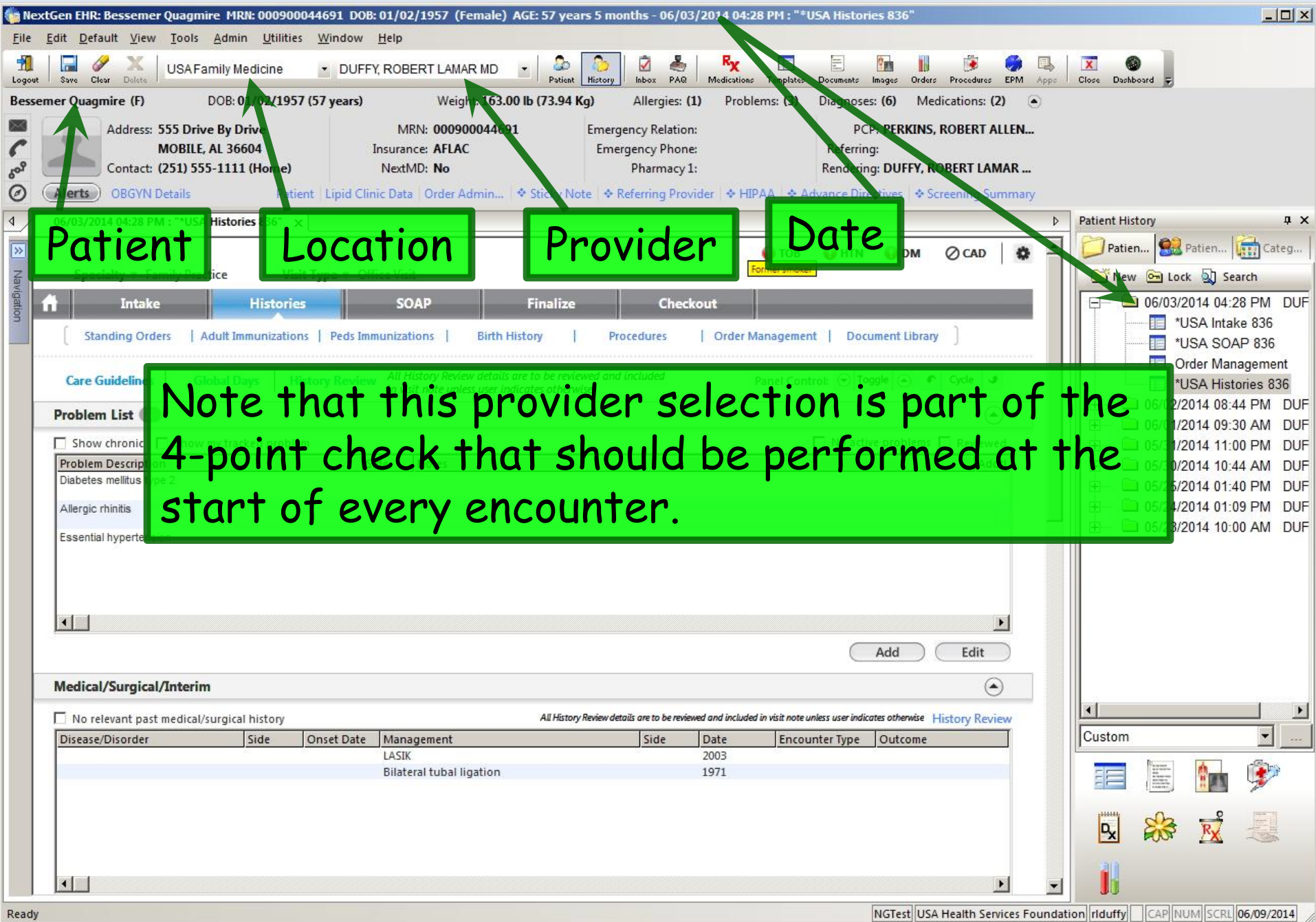

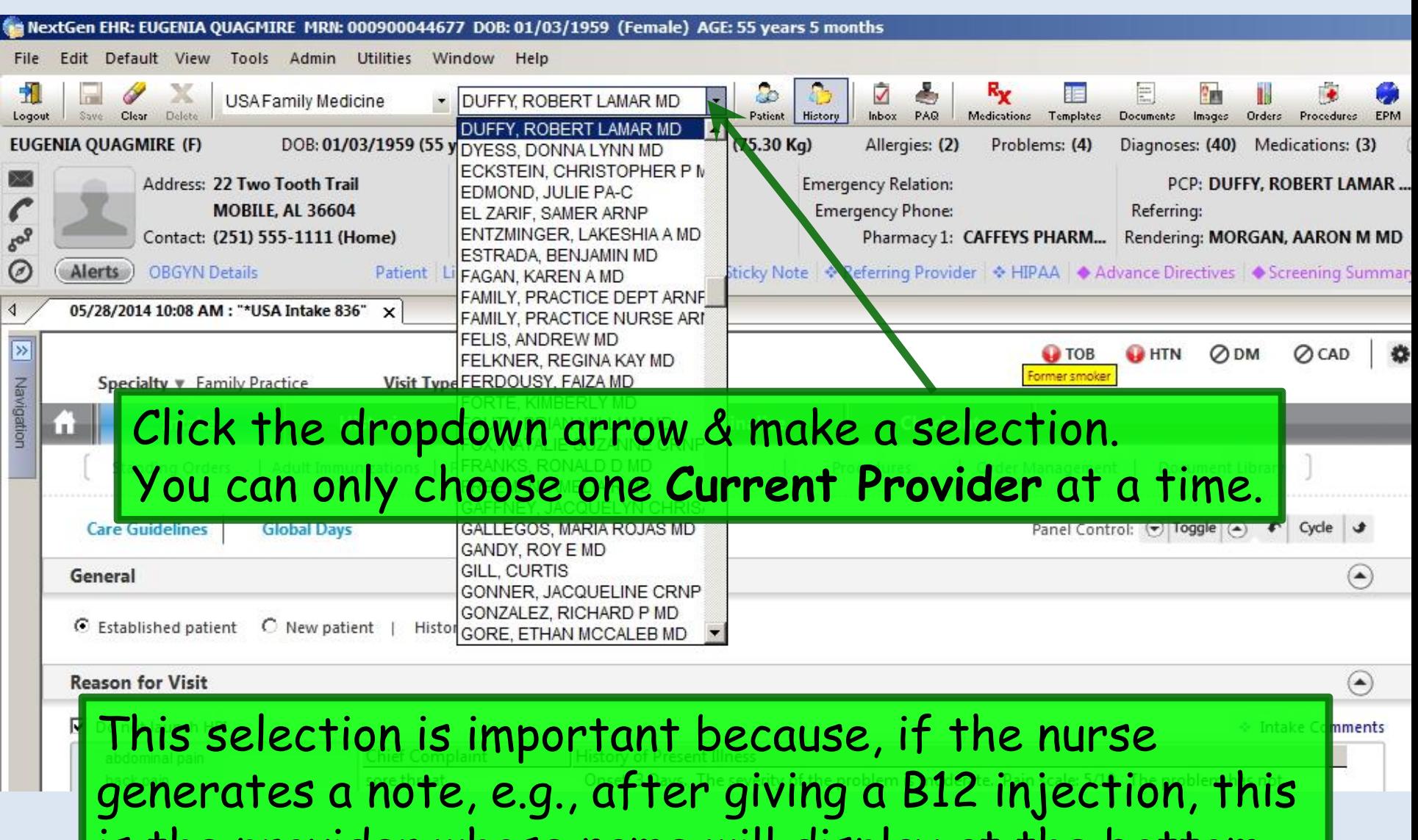

is the provider whose name will display at the bottom.

Orders/Procedures/Instructions/Education Office Procedures/Services Vitamin B12 1cc

Provider: Robert L. Duffy

Document generated by: Ann Smith, LPN 08/20/2010 4:01 PM

This snippet of the bottom of a note shows the nurse who generated it & her Current Provider.

Note this can be different from the **Rendering Provider**, which we'll get to next.

## Rendering & Supervising Provider

- Pertinent to both nurses & providers especially to resident providers.
- A source of confusion, since the term **Rendering Provider** sometimes means different things in a teaching environment, depending on whether you are thinking about who saw the patient or who is *billing for* the encounter.
- For residents, the **Supervising Provider**, or attending, also becomes an issue.

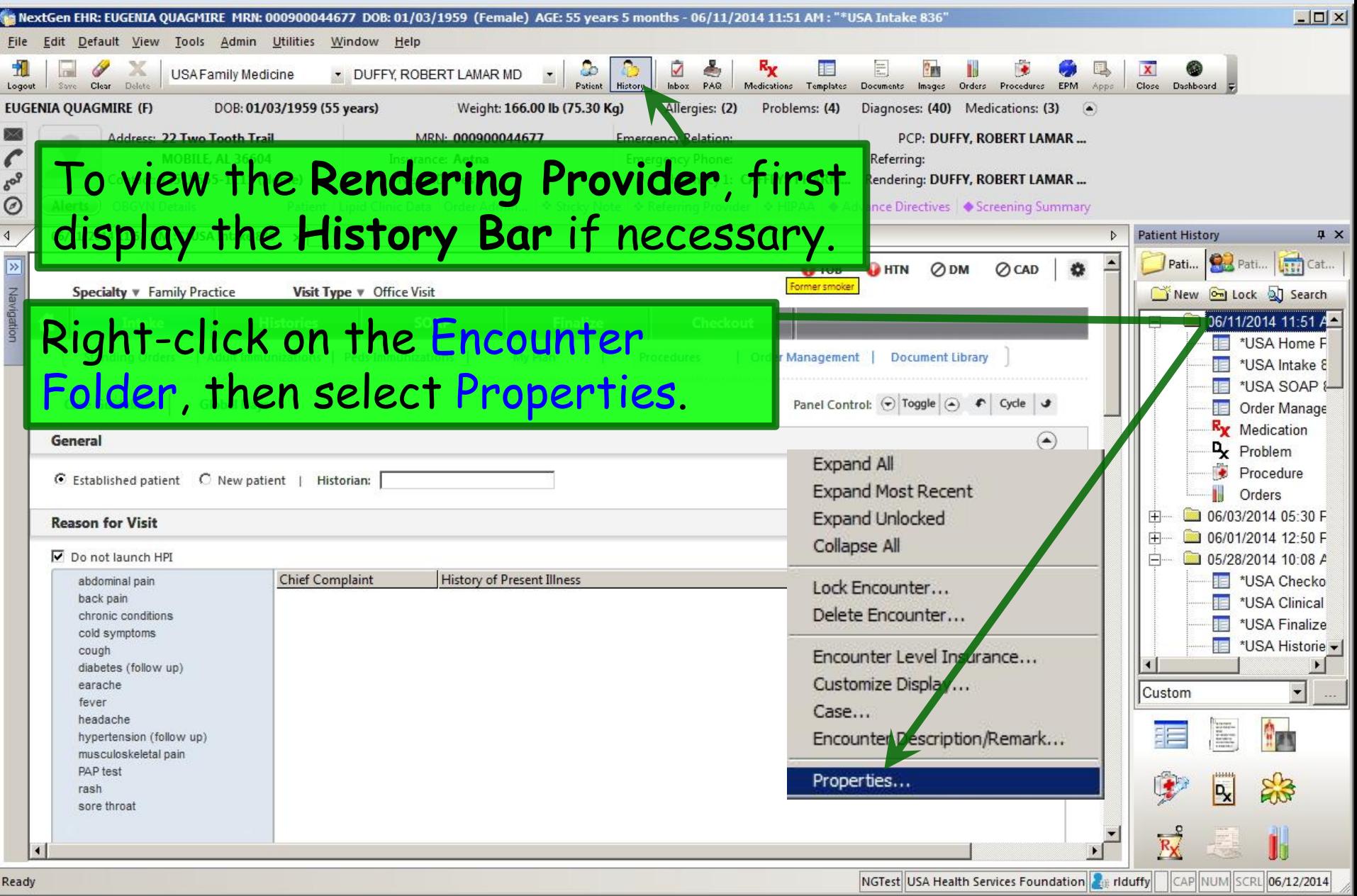

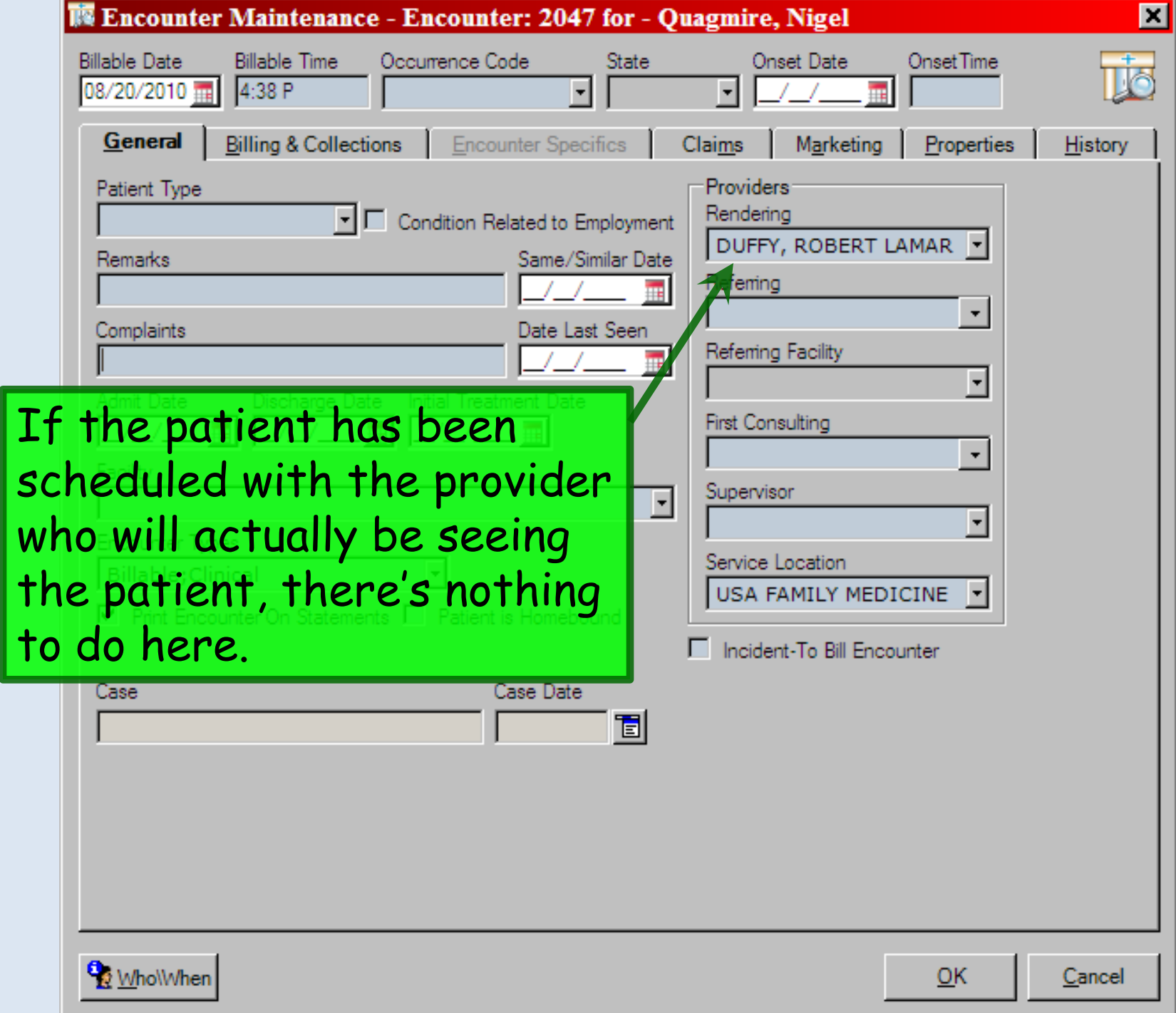

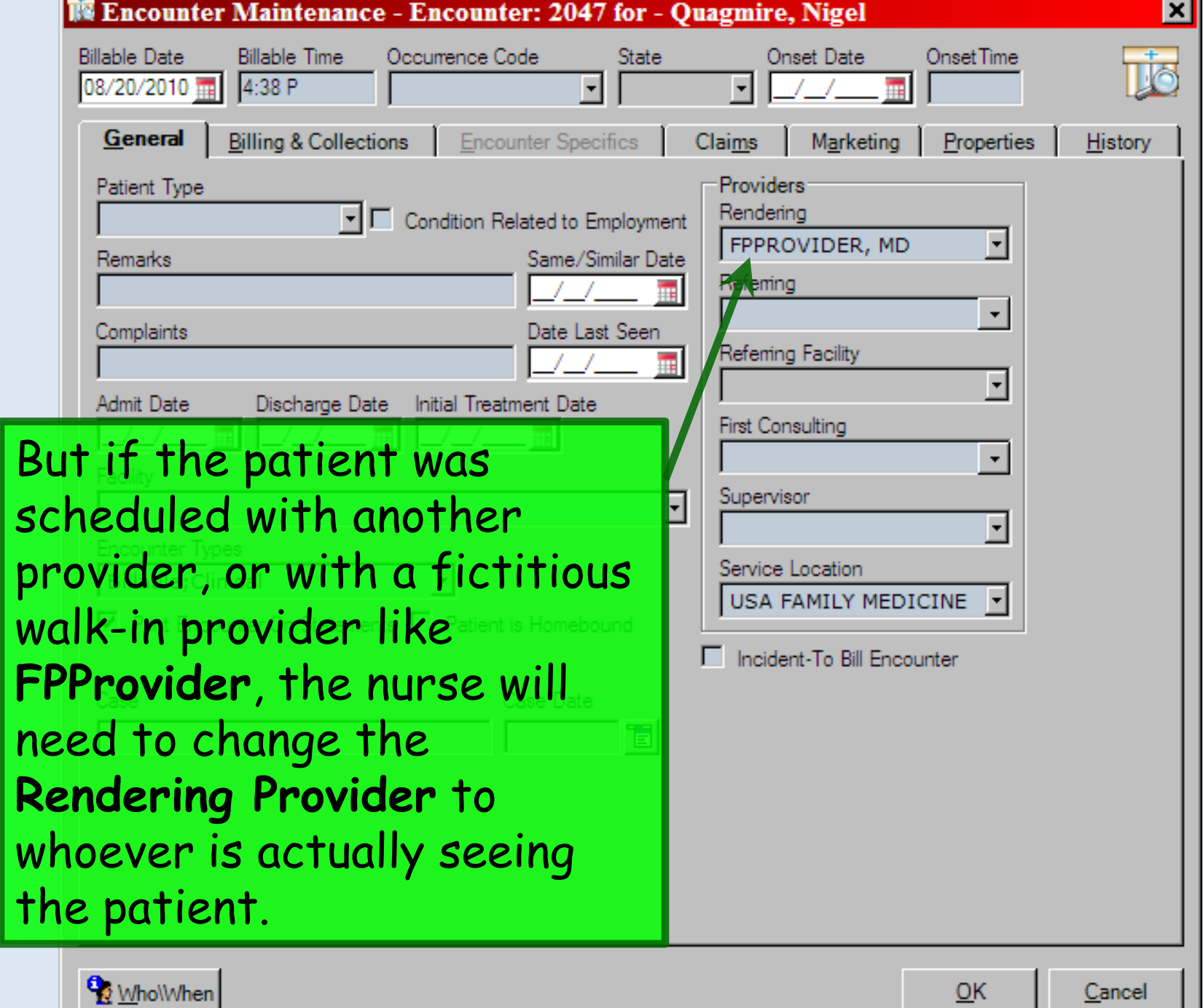

.

Cancel

г

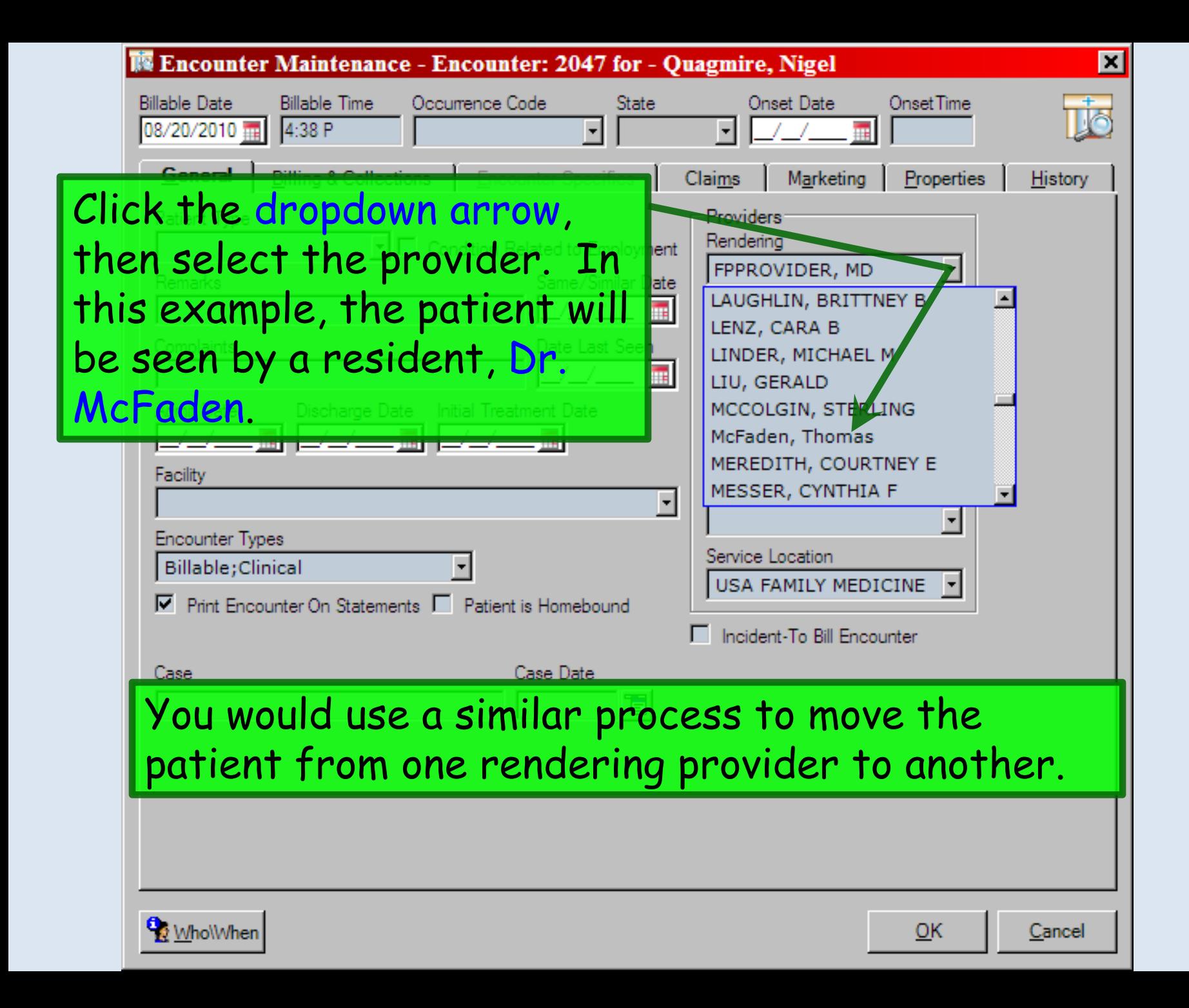

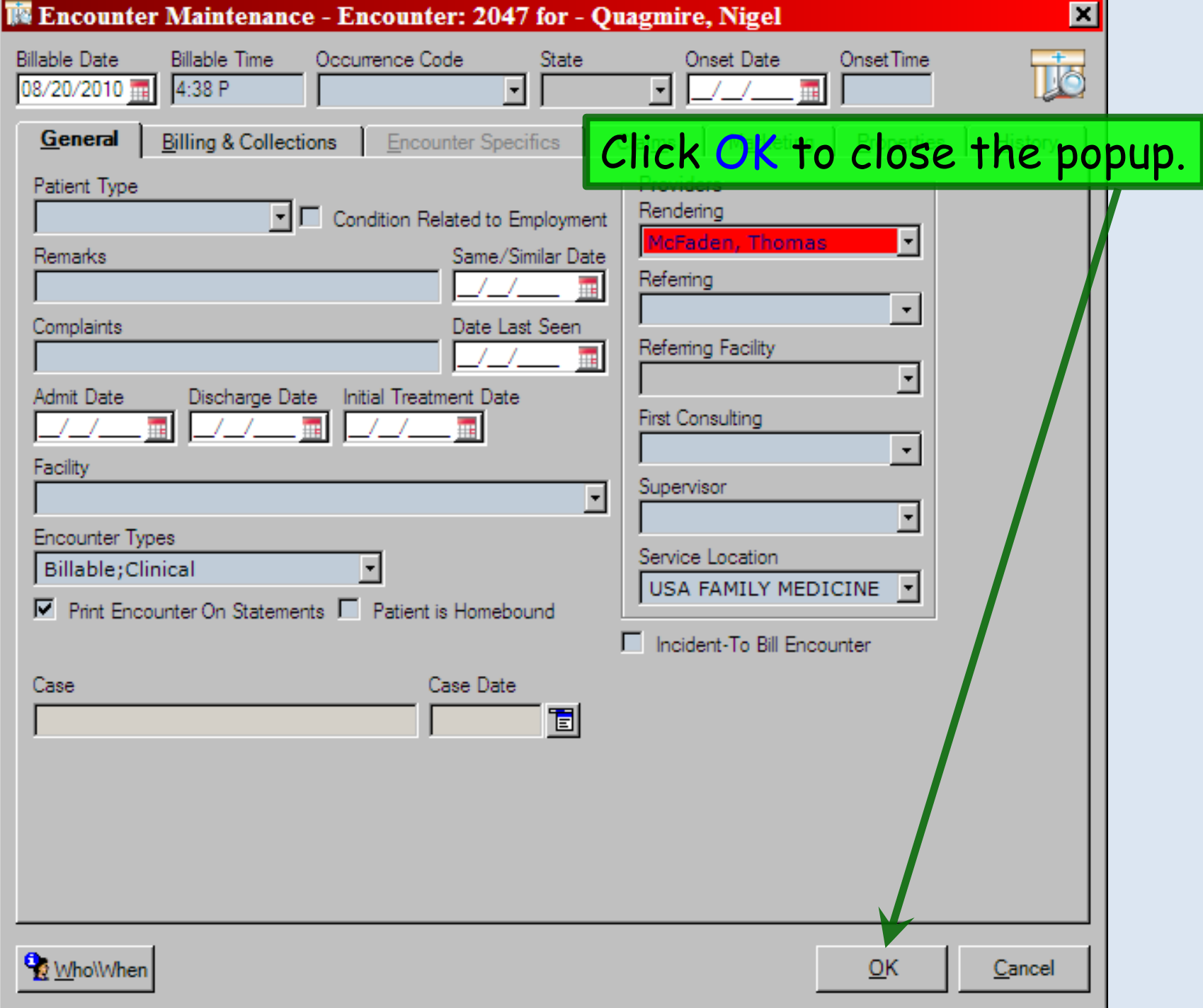

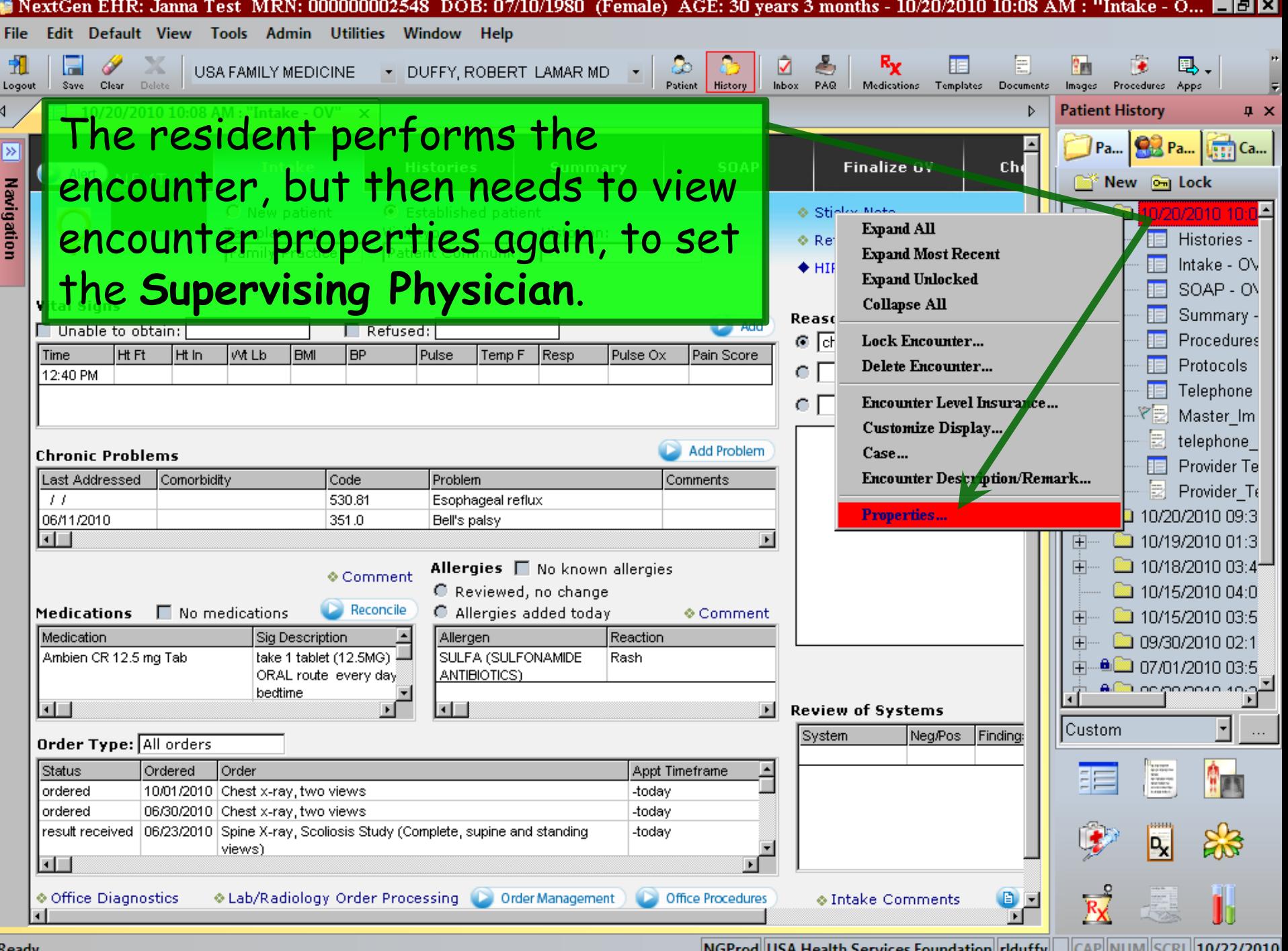

Keady

 $\frac{1}{2}$ NGProd $\frac{1}{2}$ USA Health Services Foundation $\frac{1}{2}$ riduffy $\frac{1}{2}$  $\frac{1}{2}$ CRP $\frac{1}{2}$ UVM $\frac{1}{2}$ CRL $\frac{1}{2}$ UVZZ/ZU10

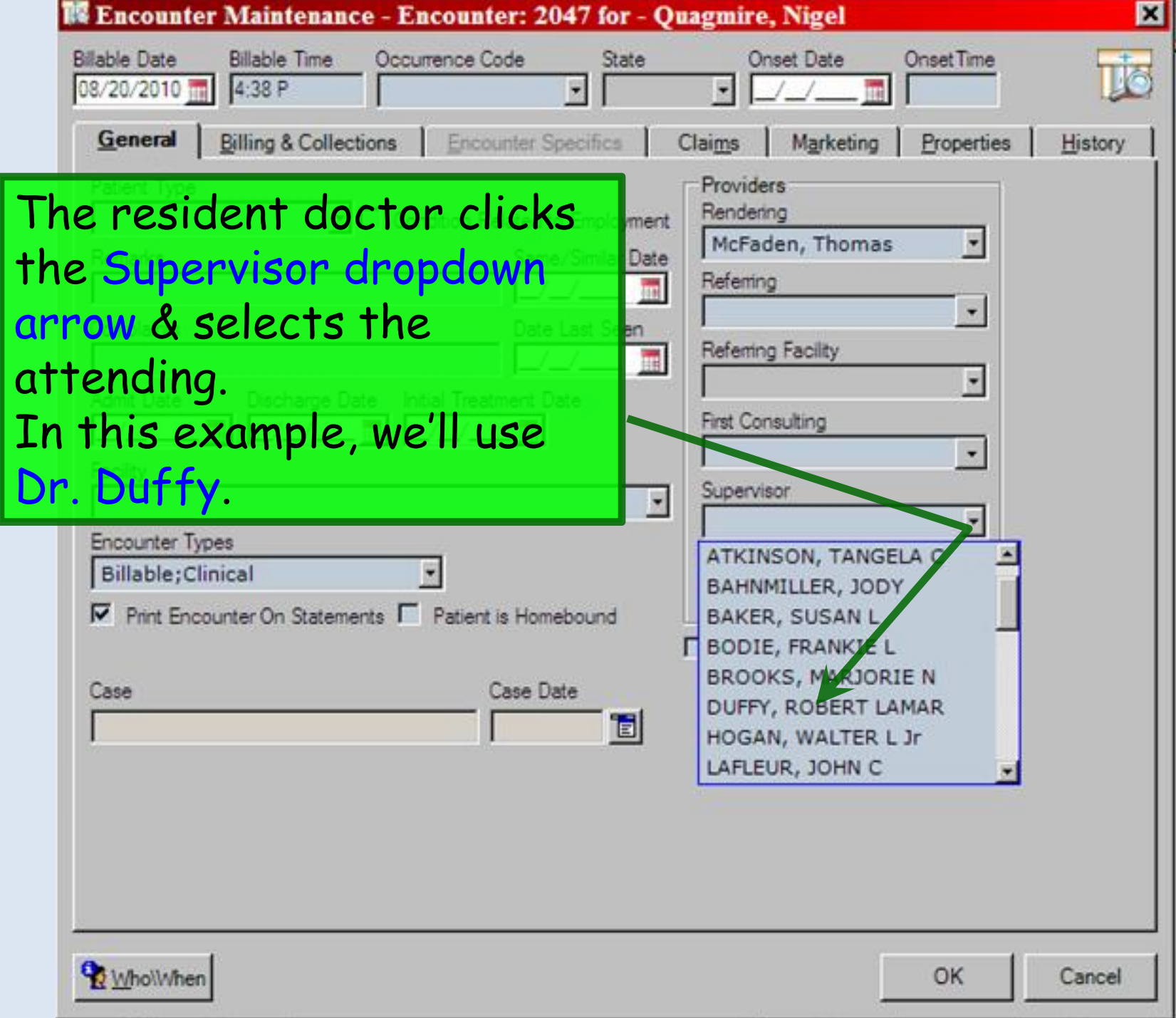

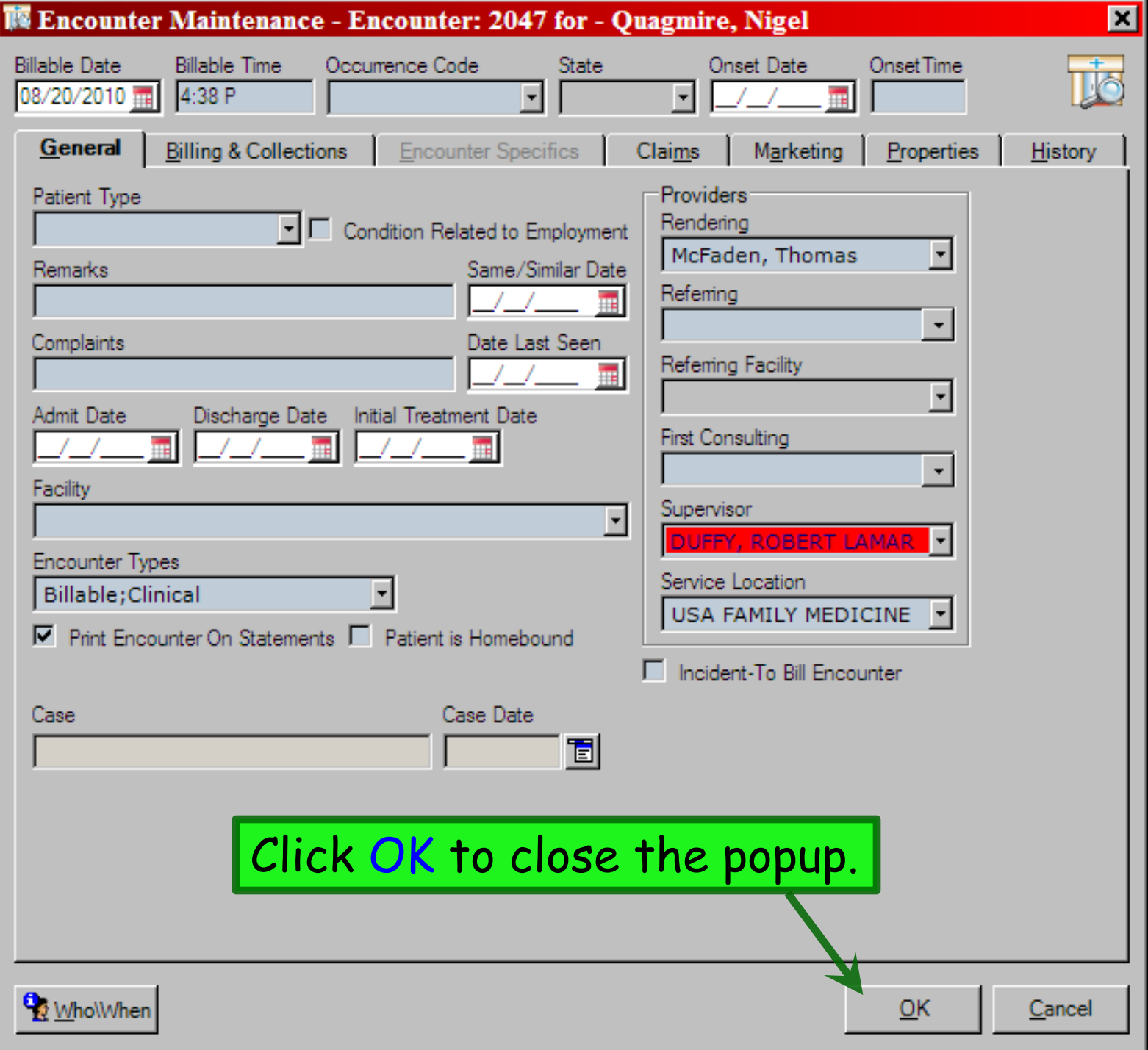

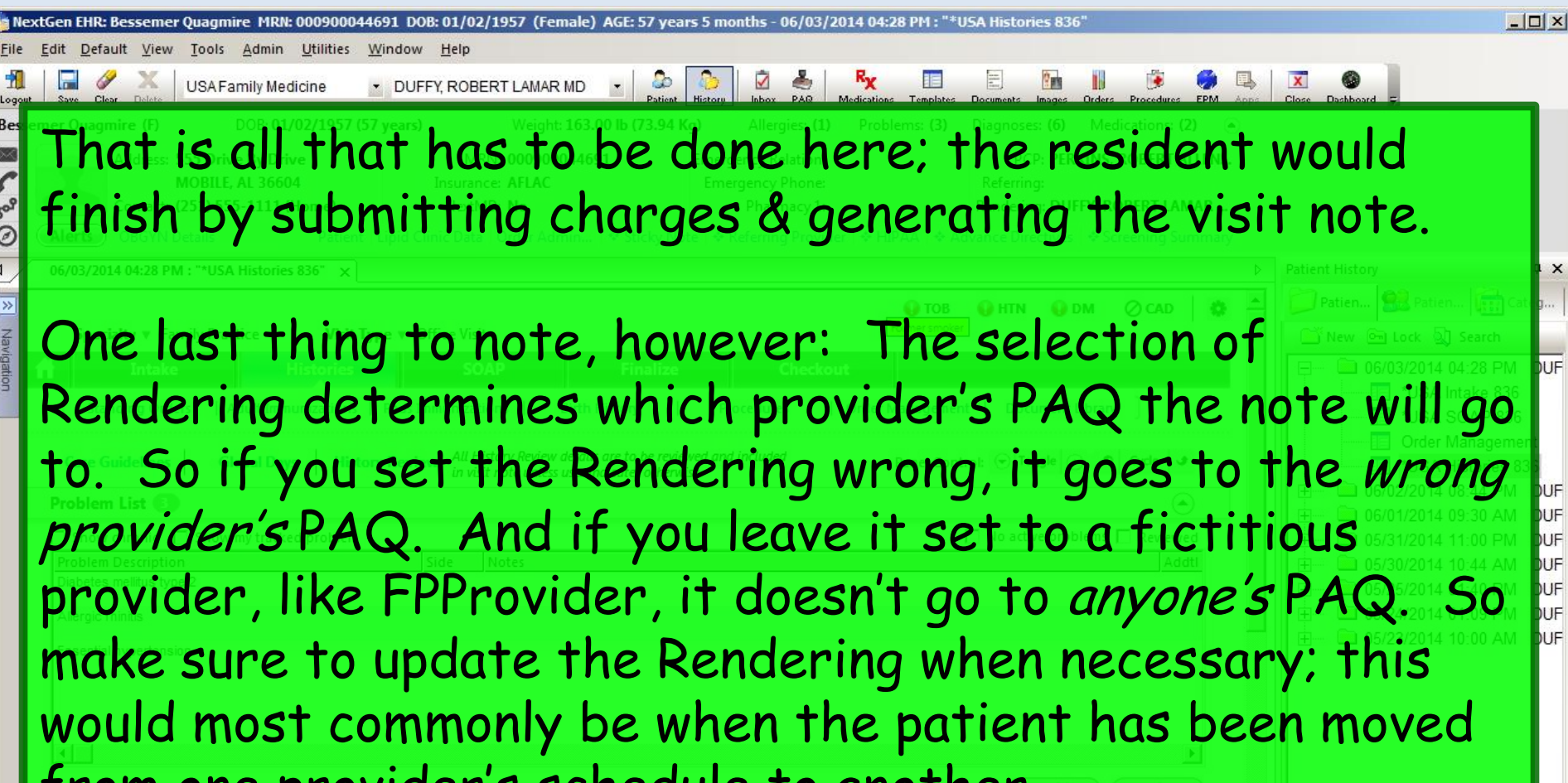

from one provider's schedule to another.

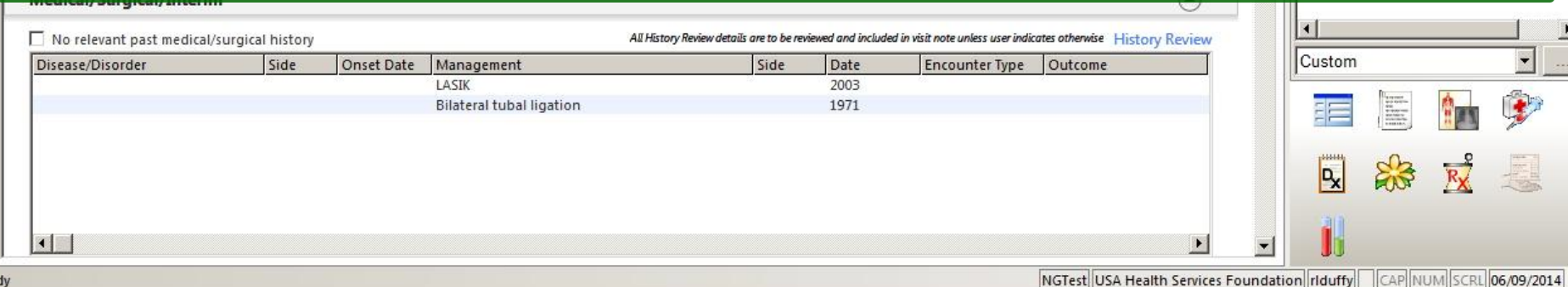

#### This concludes the NextGen provider selection demonstration.

How do you tell when you're out of invisible ink?

R. Lamar Duffy, M.D. Associate Professor University of South Alabama College of Medicine Department of Family Medicine